Subject: [Map overview]'s Cairo, Last\_Stand, and Terrace Posted by [Titan1x77](http://renegadeforums.com/index.php?t=usrinfo&id=133) on Mon, 21 Mar 2011 00:34:35 GMT [View Forum Message](http://renegadeforums.com/index.php?t=rview&th=37463&goto=445062#msg_445062) <> [Reply to Message](http://renegadeforums.com/index.php?t=post&reply_to=445062)

Hud.ini settings included in zip.

// 1st: Extract the 3 included .dds files to your data folder // 2nd: Add (copy n paste) these settings below or above other maps in HUD.ini

[C&C\_Cairo.mix] ScrollingMapTexture=C&C\_Cairo.dds ScrollingMapOffsetX=0 ScrollingMapOffsetY=0 ScrollingMapScale=1.17 ScrollingMap=true

[C&C\_Terrace.mix] ScrollingMapTexture=C&C\_Terrace.dds ScrollingMapOffsetX=0 ScrollingMapOffsetY=0 ScrollingMapScale=1.1 ScrollingMap=true

[C&C\_Last\_Stand.mix] ScrollingMapTexture=C&C\_Last\_Stand.dds ScrollingMapOffsetX=0 ScrollingMapOffsetY=0 ScrollingMapScale=0.84 ScrollingMap=true

Wasn't easy to get them just right... as close to perfect as my sanity would get them.

File Attachments 1) [2011-03-20\\_201930.jpg,](http://renegadeforums.com/index.php?t=getfile&id=13244) downloaded 524 times

Page 1 of 2 ---- Generated from [Command and Conquer: Renegade Official Forums](http://renegadeforums.com/index.php)

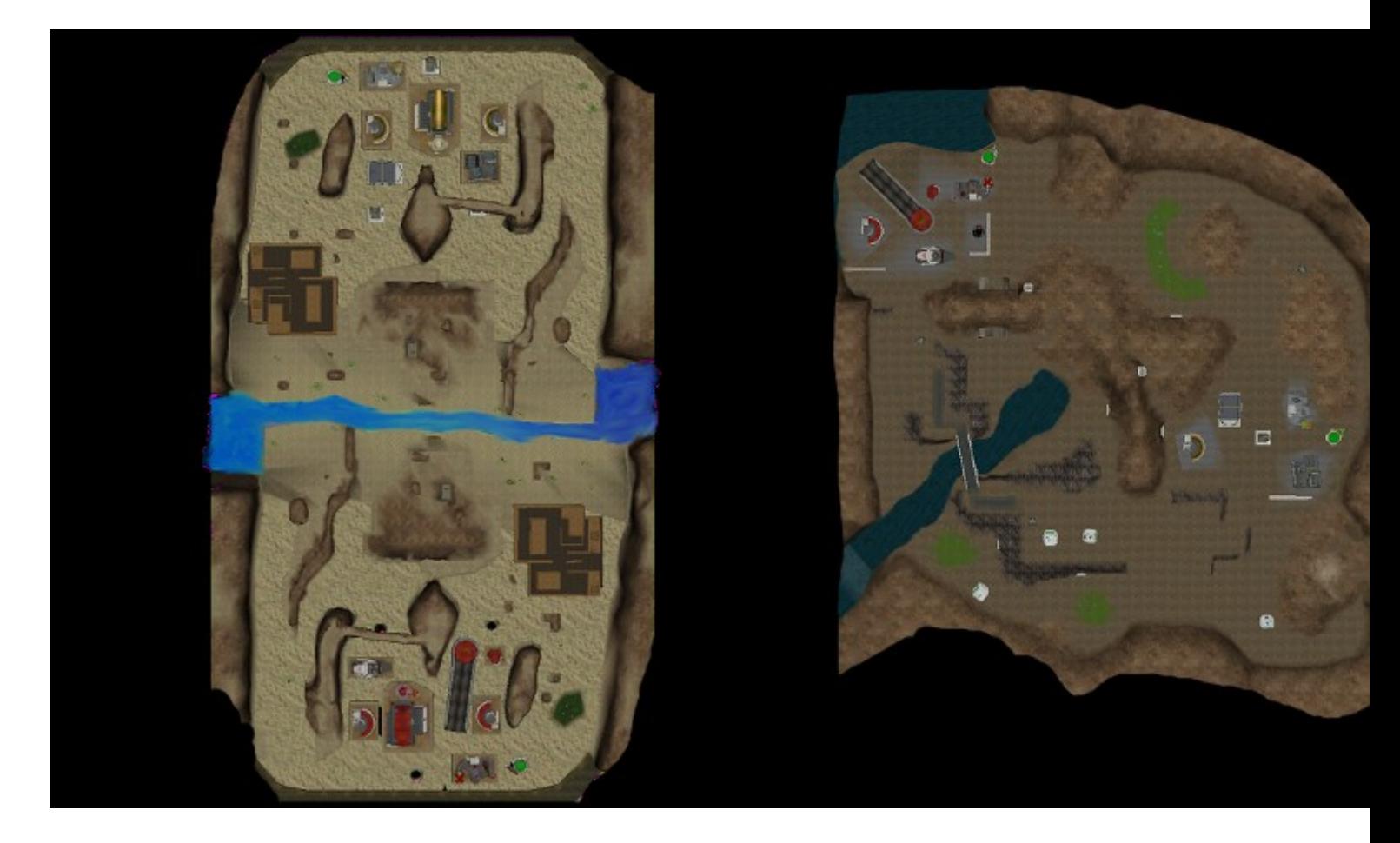

## 2) [Cairo-LastStand-Terrace.zip](http://renegadeforums.com/index.php?t=getfile&id=13245), downloaded 127 times

Page 2 of 2 ---- Generated from [Command and Conquer: Renegade Official Forums](http://renegadeforums.com/index.php)